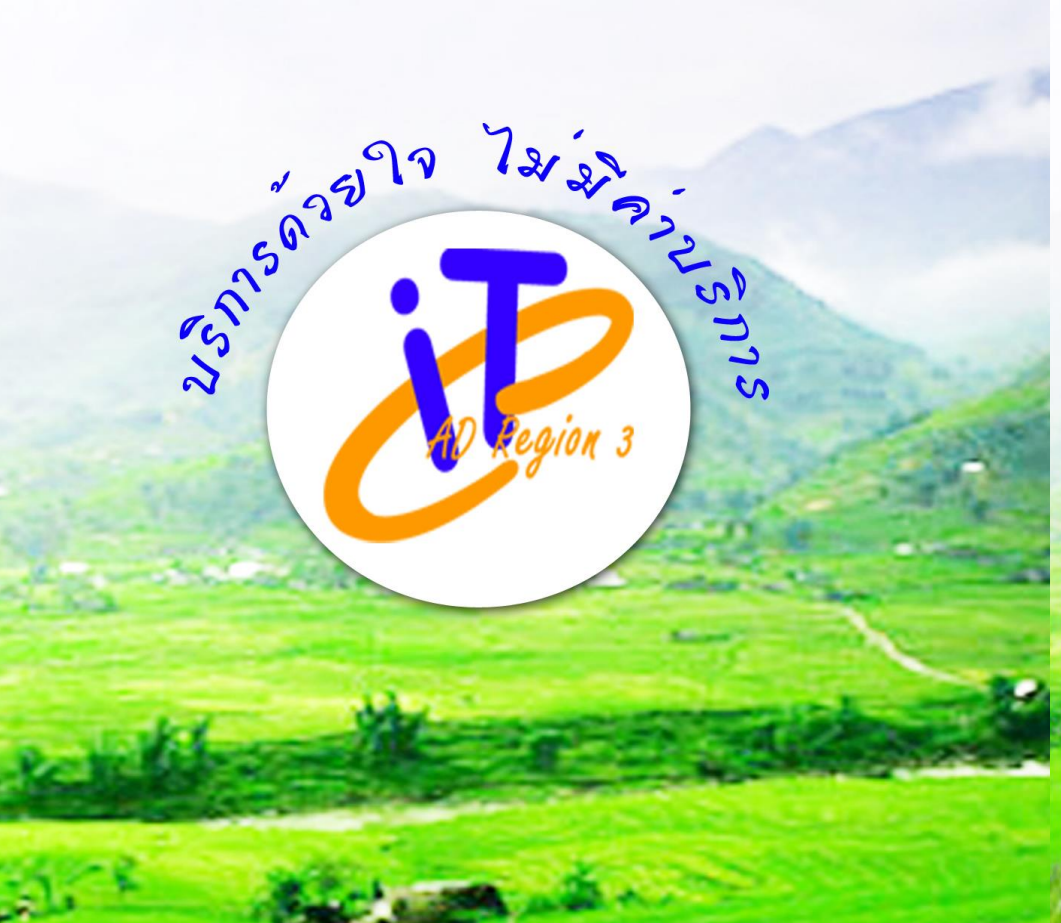

กลุ่มเทคโนโลยีสารสนเทศ สำนักงานครวจบัญชีสหกรณ์ที่ 3

SONDLANGDELLET REALMISEINELSGI สมค์จพระทพรัตนราชสุดาฯ สยานเภมราชกุษารี production de la communicación

อลสาร IT CAD Region 3

้ปีที่ 2 ฉบับที่ 9 ประจำเดือนมิถุนายน 2557

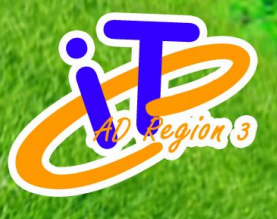

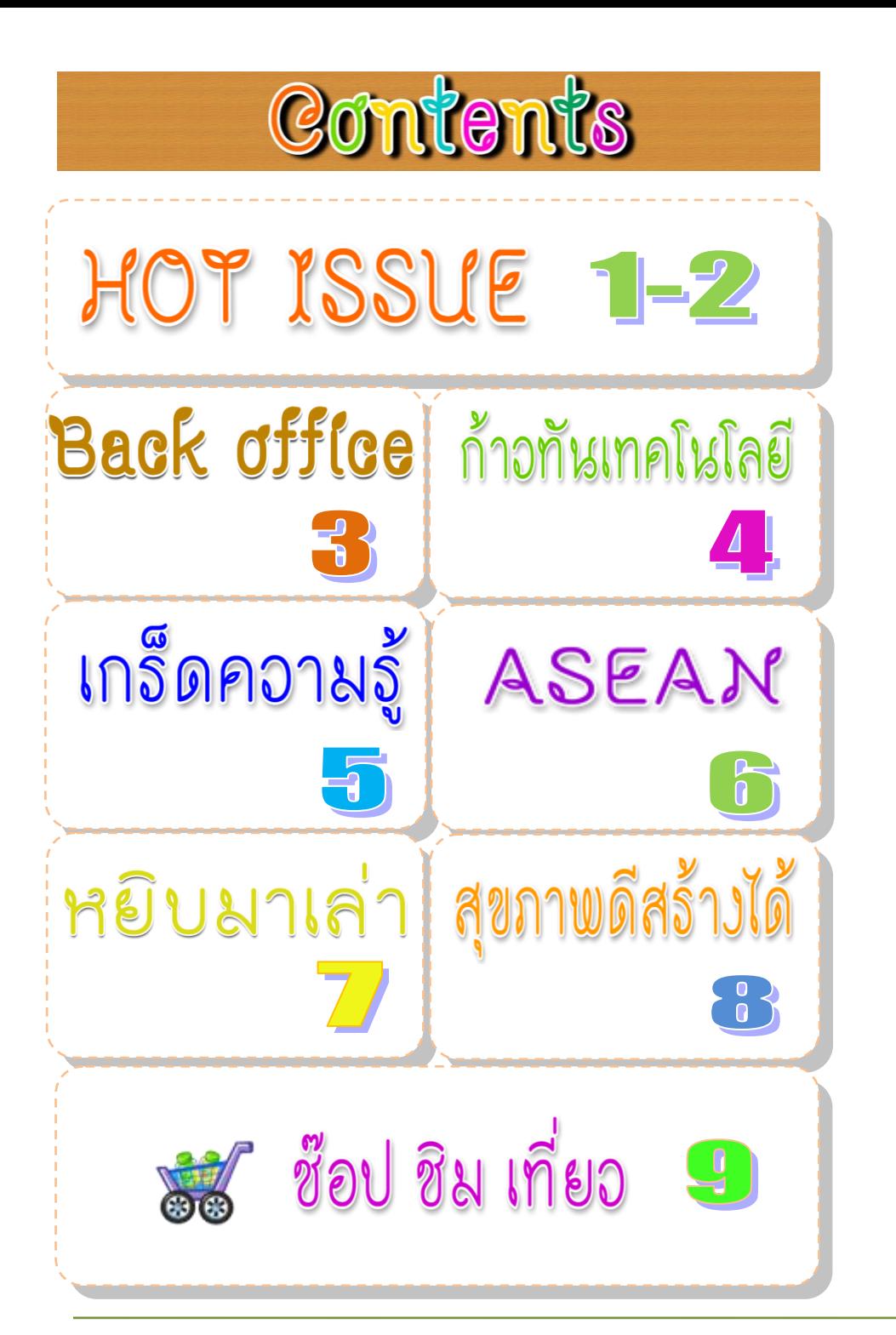

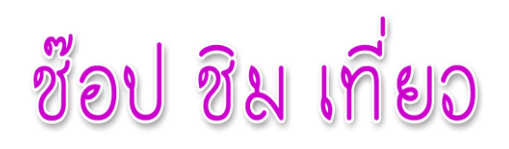

**The Pete Maze ยิ่งหลงทางยิ่งสนุก**

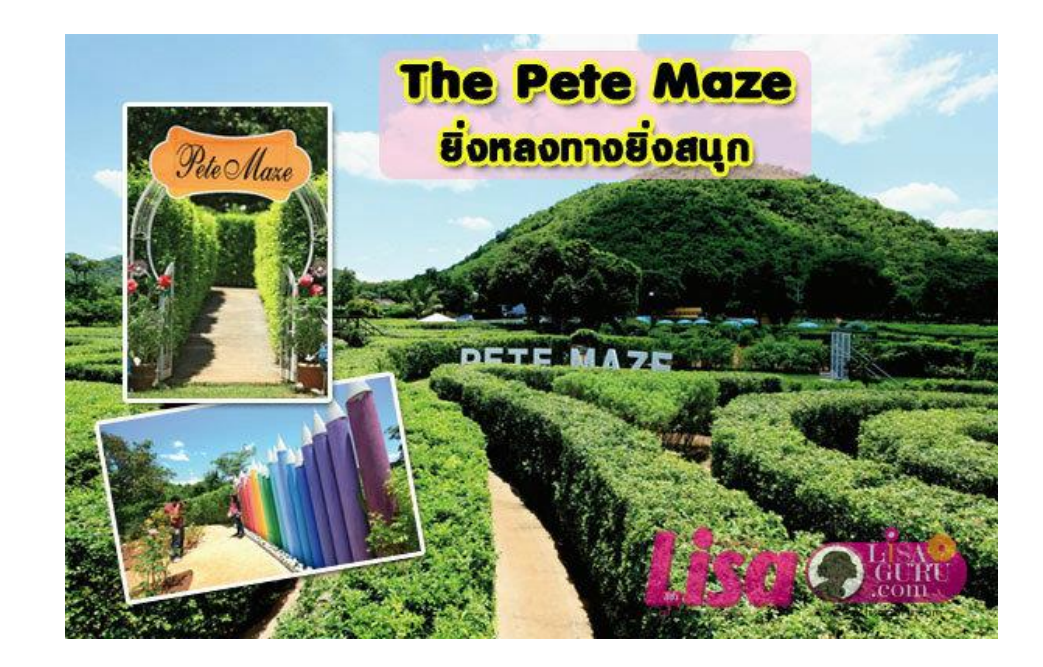

**เขาวงกตต้นไม้ที่ใหญ่ที่สุดในเมืองไทย** ตั้งอยู่บนพื้นที่กว่า 5 ไร่ แนะนําให้มาช่วงเช้าหรือ เย็นจะไม่ร้อนมากนัก เส้นทางเดินในเขาวงกตวกวนชวนงงๆ อยู่ แต่ไม่น่ากลัวอะไร หนำซ้ำถ้าเดิน หลงทางก็จะเจอจุดถ่ายรูปเก๋ๆ ที่ซ่อนอยู่ข้างใน เช่น มุมน้ำพุ กำแพงดินสอสี รูปปั้นต่างๆ เข้า ทํานองว่า "จุดหมายไม่สําคัญเท่ากับสิ่งที่ได้พบเจอระหว่างทาง" นั่นเอง รายละเอียด : พิชญ์ เขาวงกต อยู่ในซอยตรงข้ามฟาร์มโชคชัย 3 ถนนธนะรัชต์ อ.ปากช่อง จ.บครราชสีมา เปิดเจพาะ วับเสาร์-อาทิตย์ เวลา 09.00-18.00 น.ค่าเข้าชม 150 บาท โทร. 08-0168-9601

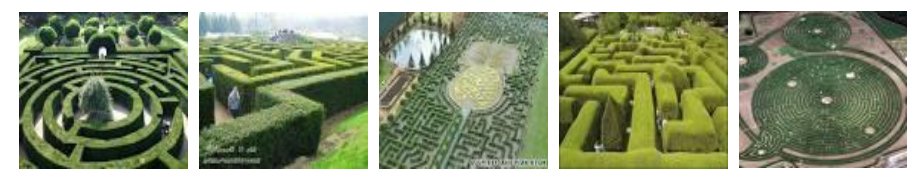

ที่มา <http://www.holidaythai.com/Thailand-Attractions-3441.htm>

# สุขภาพดีสร้างได้

#### **6 เมนูอาหารเช้าเปี่ยมประโยชน์ รู้แล้วห้าม อด !**

อาหารเช้าเป็นอาหารมื้อสําคัญสําหรับการทํางานของร่างกาย เพราะฉะนั้นการเลือก เมนูมื้อเช้าด้วยเมนูที่เป็นประโยชน์ 6 เมนูสุดยอดมื้อเช้าที่มีประโยชน์ต่อร่างกายมากที่สุด อย่าลืม เลือกทานกันนะคะ

**อันดับ 1 ต้มเลือดหมูต้มเลือดหมูเป็นอาหารที่เรียกได้ว่าเป็นชุดสมบูรณ์แบบ เพราะ** ์ในเลือดหมูมีธาตุเหล็ก และในผัก ใบตำลึงจะมีวิตามินซีเยอะ

**่อันดับ 2 ขนมปัง + ไข่ดาว** เป็นอาหารเช้าเปี่ยมประโยชน์ที่เหมาะนักสำหรับหนุ่ม ี สาววัยทำงาน และน้อง ๆ วัยเรียน จะต้องเป็นขนมปังโฮลวีท และไข่ดาวน้ำ หรือไข่ต้ม (ที่ไร้ **น้ ามัน) ทานกับนมอีกนิดเพราะนมก็มีโปรตีนและกรดอะมิโนที่ช่วยกระตุ้นสมอง**

**อันดับ 3 ขนมครก + กาแฟ ขนมครกนั้น ข้อดีของมันคือ มีกะทิ ซึ่งกะทิเป็นไขมันดี เป็นกลุ่มของไขมัน มีเดียม-เชน ไตรกลีเซอไรด์ (Medium-chain triglycerides) เป็นไขมัน ที่ร่างกายขับออกได้ดีก็เลยไม่ค่อยถูกเก็บสะสมในร่างกาย**

**อันดับ 4 โจ๊กหมู ควรเลือกโจ๊กที่ท าจากปลายข้าวแท้ๆ แล้วผสมจมูกข้าวลงไปด้วย มันจะท าให้เราได้วิตามินอี และแกมมา ออริซานอล ซึ่งเป็นสารแอนตี้ออกซิแดนท์ที่มีในข้าว หรือร าข้าว และถ้ายิ่งได้โจ๊กที่ท าจากข้าวกล้องงอกจะยิ่งดีมาก เพราะมันจะมีกาบาที่ท าให้ สมองร่าเริง**

**อันดับ 5 ข้าวเหนียว + หมูปิ้ง หมูปิ้งมีเทคนิคการทานคือ ให้เลือกหมูปิ้งในส่วนที่มี มันค่อนข้างน้อย เพราะเมื่อไรไขมันไปสัมผัสกับความร้อน มันจะเพิ่มอัตราเสี่ยงของการเกิด สารก่อมะเร็งขึ้น ดังนั้นให้เลือกมันน้อย ๆ ไม่ว่าจะเป็นมันที่แทรกอยู่ในเนื้อหมูหรือมันที่ติดอยู่ โคนไม้เหล่านี้ก็ต้องเลี่ยง**

**อันดับ 6 น้ าเต้าหู้ + ปาท่องโก๋ ส าหรับเมนูอันดับสุดท้าย อย่างน้ าเต้าหู้และ ปาท่องโก๋ส่วนน้ าเต้าหู้นั้น ถือเป็น "อาหารล้างบาป" ให้กับปาท่องโก๋ที่คุณทานเข้าไป ปาท่องโก๋เป็นอาหารที่มีแป้ง แต่น้ าเต้าหู้เป็นตัวล้างบาปที่ดีนี่คือภูมิปัญญาของคนไทย เพราะน้ าเต้าหู้มันมีสารอาหารที่ช่วยเรื่องสุขภาพ ทั้งโปรตีน แอนตี้ออกซิแดนท์ เปปไทด์ หรือถ้ายิ่งเป็นน้ าเต้าหู้ใส่ธัญพืช ก็จะมีไฟเบอร์ที่ช่วยไล่ไขมันในปาท่องโก๋ได้**

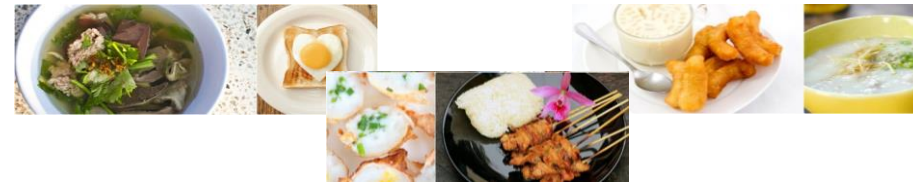

ที่มา http://health.kapook.com/view84402.html

## HOT ISSUE

#### **สตท.3 ซักซ้อมการปฏิบัติงานตามกระบวนงานสอบบัญชีที่ปรับใหม่ ว.38**

ในวันที่ 22 พฤษภาคม 2557 สํานักงานตรวจบัญชีสหกรณ์ที่ 3 ซักซ้อม การปฏิบัติงานตามกระบวนงานสอบบัญชีที่ปรับใหม่ ตามคู่มือและคําแนะนํา ว.38 ลงวันที่ 31 มีนาคม 2557 โดยมีนางสาวสิริกาญจน์ วิทยาฤทธินนท์ ผู้อํานวยการ สํานักงานตรวจบัญชีสหกรณ์ที่ 3 เป็นประธาน และนางสุชาดา อิษฎากร ผู้เชี่ยวชาญ ด้านการบัญชีและการสอบบัญชี เป็นวิทยากรบรรยาย ผู้เข้าร่วมการซักซ้อมครั้งนี้ ได้แก่ หัวหน้าสํานักงานตรวจบัญชีสหกรณ์ในพื้นที่ สตท.3 ทั้ง 5 จังหวัด ผู้สอบบัญชี และกลุ่มกํากับมาตรฐานการบัญชี เพื่อให้การปฏิบัติงานสอบบัญชีเป็นไปตาม กระบวนงานอย่างถูกต้อง มีความเข้าใจตรงกัน และสร้างความร่วมมือกันทุกฝ่าย มีประสิทธิภาพและสัมฤทธิ์ผลต่อไป ณ ห้องประชุมสํานักงานตรวจบัญชีสหกรณ์ นครราชสีมา อ.เมือง จ.นครราชสีมา

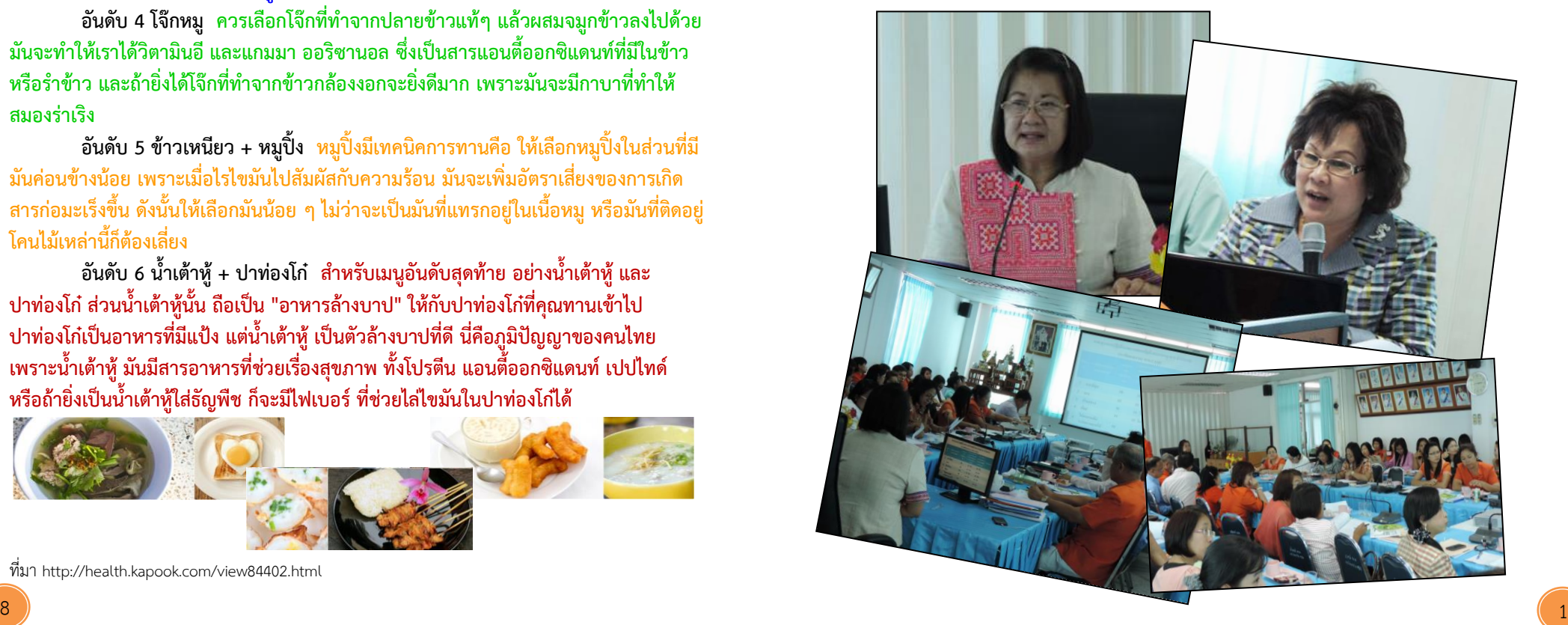

### HOT ISSUE

#### **สตท.3 ร่วมปลูกป่า**

ิสตท.3 น้ำโดย นางสาวสิริกาญจน์ วิทยาฤทธินนท์ ผ้อำนวยการสำนักงานตรวจบัญชี สหกรณ์ที่ 3 พร้อมด้วยข้าราชการ พนักงานราชการและลูกจ้างในสังกัด ร่วมปลูกไม้ยืนต้น ตามโครงการเฉลิมพระเกียรติปลูกไม้ผลยืนต้นครัวเรือนละต้นเนื่องในวโรกาส สมเด็จพระเทพ รัตนราชสุดาฯ สยามบรมราชกุมารี ทรงมีพระชนมายุครบ 60 พรรษา

โดยปลูกไม้ผลยืนต้น 4 สายพันธุ์ ได้แก่ พะยูง 50 กล้า ต้นคูณ 30 กล้า ต้นประดู่ป่า 10 กล้า และต้นสะเดา 20 กล้า เพื่อน้อมเกล้าถวายเป็นราชสักการะและสนองพระราชดําริ สมเด็จพระเทพรัตนราชสุดา ฯ สยามบรมราชกุมารี ณ วัดป่าแสงธรรมพรหมรังสี ตําบลปรุใหญ่ อําเภอเมือง จังหวัดนครราชสีมา

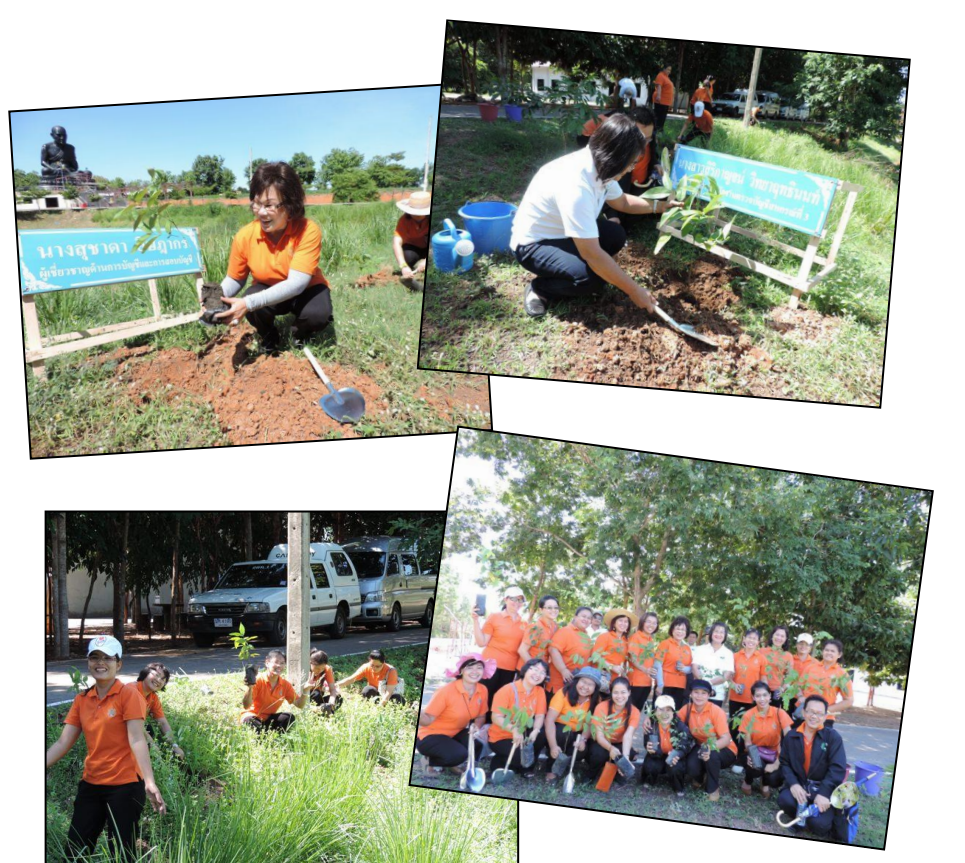

### หยิบมาเล่า **รายนาง เหตุ 35ป้องกันตัว<br>สามาเพิ่มพ่า<br>รูนมือหน้าฝนนี** 5. ห้ามใช้โทรศัพท์บ้าน <mark>ี 1.</mark> หากอยู่ในที่โล่งให้หาที่หลบ **1.** หากอยู่ในที่โล่งให้หาที่หลบ<br>- ที่ปลอดภัย เช่น อาคารขนาดใหญ่ หรือเล่นอินเทอร์เน็ต ในขณะที่เกิดพายุฝนฟ้าคะนอง 6. ตอดอุปทรณ์เครื่องใช้ไฟฟ้า 2. หากหาที่หลบไม่ได้ให้หมอบ<br>นั่งยองๆ ให้ตัวอยู่ต่ำที่สุด ออกให้หมด **7.** หลีกเลี่ยงการสัมผัส<br>กับโลหะทุกชนิด **และอย่าอยู่ใกล้สายไฟ () ซึ่ง**  $\overline{\mathbf{B}}$ . อย่ายืนหลบอยู่ใต้ต้นไม้สูง 8. หลีกเลี่ยงการสัมผัสน้ำ

 $\vert$ 9. ควรเตรียมใฟฉายใว้ส่องดูทาง $\sim$ 

เพราะอาจเกิดไฟดับหรือใฟไหม้ได้

4. ห้ามใช้โทรศัพท์มือถือกลางแจ้ง ก ในขณะที่เกิดพายุฝนฟ้าคะนอง

ข้อมลจาก หนังสือพิมพ์ข่าวสด

ที่มา <http://hilightad.kapook.com/view/86840>

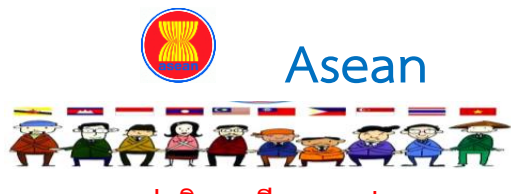

#### **ตราแผ่นดินอาเซียน 10 ประเทศ**

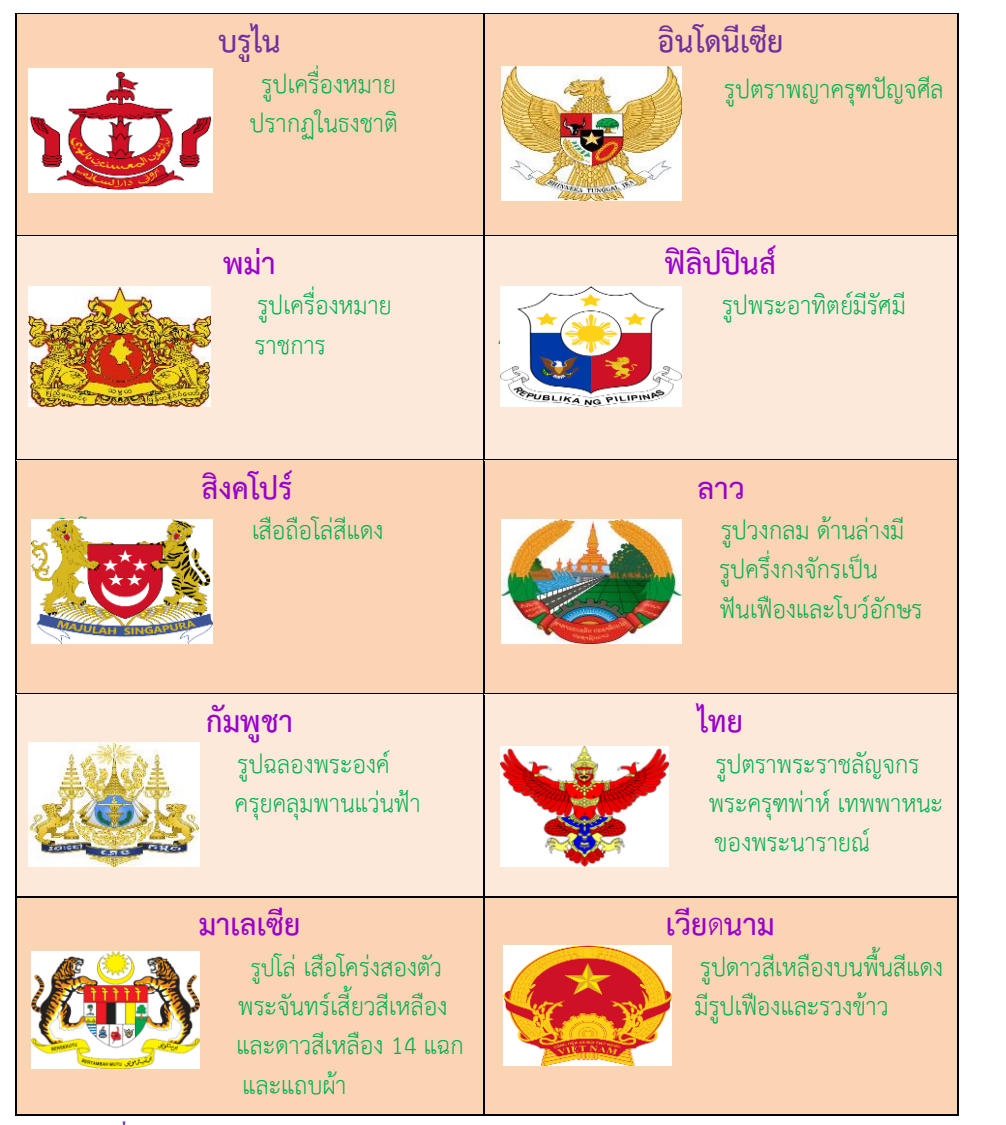

ที่มา **http://www.aseantalk.com/index.php?topic=75.0**

### **Back office**

#### **ระบบค าสั่งและประกาศเกี่ยวกับงานบริหารบุคคล**

ระบบนี้สร้างขึ้นเพื่อใช้เก็บข้อมูลเกี่ยวกับคําสั่งและประกาศงานบริหาร บุคคลของกรมตรวจบัญชีสหกรณ์ให้อยู่ในรูปแบบฐานข้อมูล Online สามารถเข้าถึง ได้ทุกที่เมื่อเชื่อมต่อกับอินเตอร์เน็ต มีระบบการป้องกันความปลอดภัยโดยมีรหัส ให้แก่ผู้ใช้งานถึงจะสามารถเข้าใช้งานระบบนี้ได้เข้าใช้งานได้ที่

http://www.cad.go.th/cadweb org/main.php?filename=intranet ในหัวข้อ ยุทธศาสตร์ที่ 3 : พัฒนาเทคโนโลยีสารสนเทศและการบริหารจัดการองค์กร Link คําสั่งและประกาศเกี่ยวกับงานบริหารบุคคล

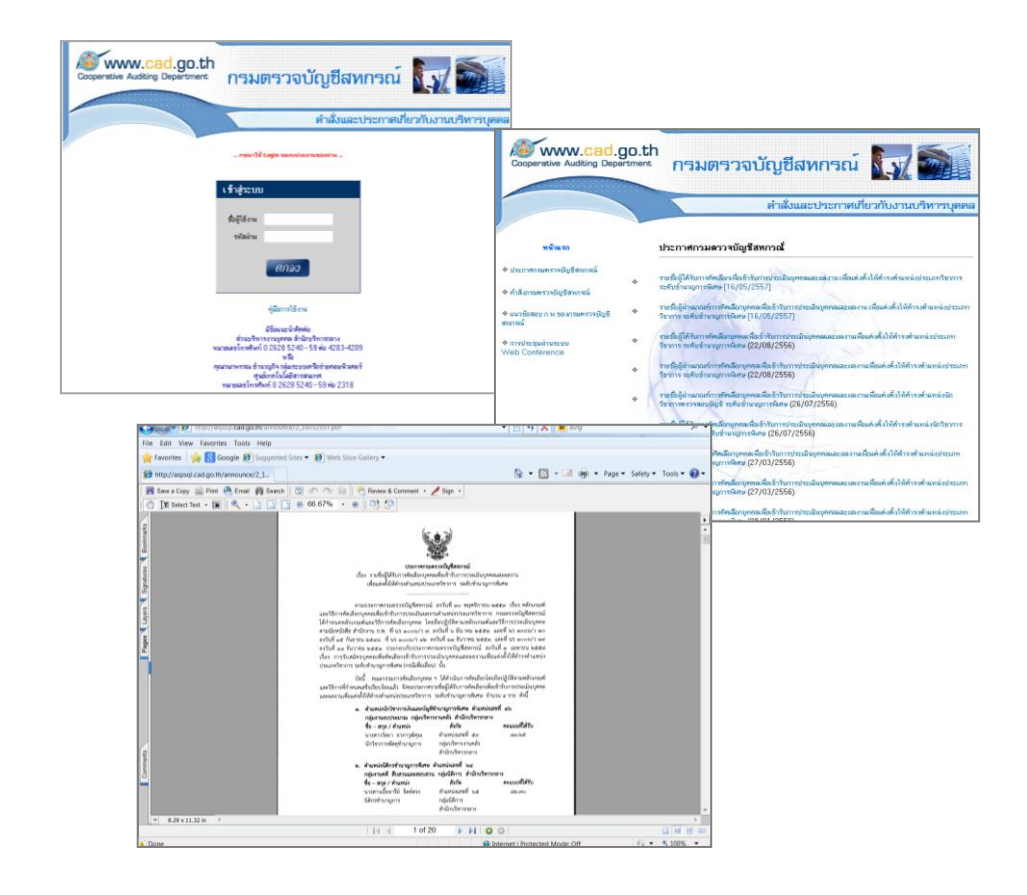

# ก้าวทันเทคโนโลยี

### **Genius เปิดตัวนวัตกรรมใหม่ล่าสุดของเม้าส์ กับ "ปากกาเม้าส์ไร้สาย"**

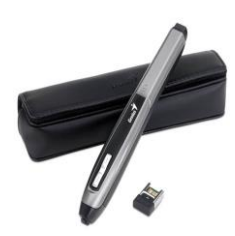

ปากกาเม้าส์ มาพร้อมเทคโนโลยีการติดตาม ด้วยความละเอียด 1200 dpi และสามารถสลับ ระหว่าง 400และ 800 dpi สามารถเอียงเม้าส์ได้ถึง 85 องศา แถมยังมีโหมด **sleep**  สําหรับช่วย ประหยัดพลังงานแบบอัตโนมัติ โดยการตรวจจับการ ทํางานของปากกาเมาส์อัจฉริยะ เพียงแค่กดปุ่มใดๆบนปากกาเม้าส์ ก็จะสามารถกลับมาใช้งานได้ตามปกติอีกทั้งยังสามารถใช้งาน

**Flying scroll** เพื่อการเปิดดูไฟล์งานและหน้าเว็บเพ็จได้อย่างสะดวกและง่ายดายพร้อมด้วย ฟีเจอร์ที่จะช่วยให้การใช้งานของคุณเป็นเรื่องสะดวกสบายมากยิ่งขึ้น ด้วย **plug-and-forget Pico receiver** ตัวรับสัญญาณขนาดจิ๋ว พกพาสะดวก เหมาะสําหรับการใช้งานของคอมพิวเตอร์ ตั้งโต๊ะและหากคุณเป็นคนที่ต้องมีการเดินทางเป็นประจํา ก็มีกล่องเก็บอย่างดีสําหรับป้องกัน ปากกาเม้าส์จากความเสียหายอีกด้วย

#### ฟีเจอร์เด่บ

- นวัตกรรมใหม่ของเมาส์รูปทรงปากกาสําหรับควบคุมเคอร์เซอร์
- เทคโนโลยีความถี่ 2.4GHz ช่วยขจัดสัญญาณรบกวนและประหยัดพลังงาน
- ออฟติคอล เซนเซอร์ความละเอียด 1200 เพื่อควบคุมการเคลื่อนเม้าส์ที่ไหลรื่นมากยิ่งขึ้น
- Pico receiver ตัวรับสัญญาณ จิ๋วแต่แจ๋ว
- กล่องเก็บอย่างดี สําหรับป้องกันความเสียหายจากการเดินทาง
- ออกแบบมาสําหรับผู้ใช้ที่ถนัดทั้งมือซ้ายและขวา

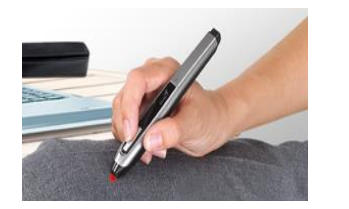

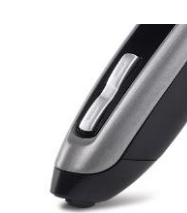

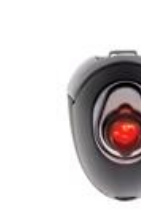

ที่มา : [http://www.exp.co.th/content/content\\_detail.php?id=986](http://www.exp.co.th/content/content_detail.php?id=986)

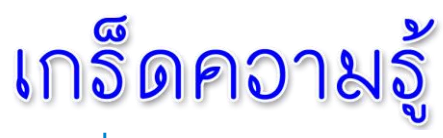

### ้วิธีแก้ไขเครื่องคอมพิวเตอร์จำรหัสผ่าน

ปัญหาเครื่องคอมพิวเตอร์จํารหัสผ่าน อาจทําให้เกิดปัญหาตามมา ไม่ว่าจะ เป็นการจํารหัสผ่านเดิม จนไม่สามารถทําให้เข้าหน้าส่วนสมาชิกได้ หรือ บุคคลอื่น อาจเข้ามาใช้งานคอมพิวเตอร์ของท่านโดยไม่ได้รับอนุญาต มีวิธีแก้ไขมาแนะนําค่ะ **การแสดงผลหน้าเว็บไซต์จ ารหัสผ่าน** โดยมีขั้นตอนดังนี้

- 1. เปิดหน้าเว็บไซต์ขึ้นมาหนึ่งหน้า คลิกที่ **Tools** เลือกที่ **Internet Options** ดังรูปภาพค่ะ
- 2. จะปรากฏหน้าต่าง **Internet Options** คลิกแท็บ **Content** เลือก
	- ที่ **Settings ของหัวข้อ AutoComplete**
- 3. จะปรากฏหน้าต่าง **Auto Complete Settings** คลิก เลือก **User names and passwords on forms** เพื่อเอา เครื่องหมายถูกออก จากนั้นคลิก เพียงเท่านี้ Browser Internet Explorer ที่เครื่องคอมพิวเตอร์ ของท่านก็จะไม่มีการบันทึก รหัสผ่านอัตโนมัติซึ่งจะช่วยเพิ่ม

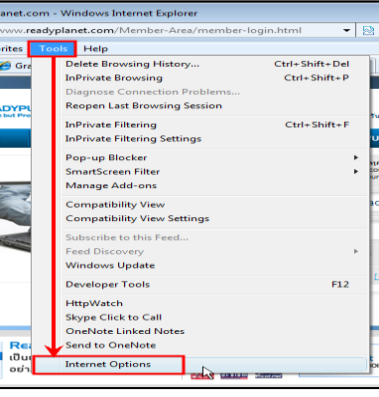

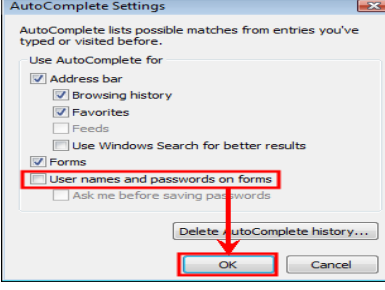

ความปลอดภัยในการล็อกอินเข้าใช้งานเว็บไซต์ต่าง ๆ จากบุคคลอื่นได้ค่ะ เพียงเท่านี้Browser Internet Explorer ที่เครื่องคอมพิวเตอร์ของท่านก็จะ ไม่มีการบันทึกรหัสผ่านอัตโนมัติซึ่งจะช่วยเพิ่มความปลอดภัยในการล็อกอิน เข้าใช้งานเว็บไซต์ต่าง ๆ จากบุคคลอื่นได้ค่ะ

ที่มา : http://oxygen.readyplanet.com/index.php?lay=show&ac= article&Id=568776&Ntype=4  $\begin{pmatrix} 4 \end{pmatrix}$